• **Exercice 1 : comprendre pourquoi utiliser youtube dataviewer de amnesty international**

La Cathédrale Notre Dame de Paris a en partie brulé le 15 avril 2019 ! Le lendemain, tu t'interroges sur les causes de l'incendie et un de tes amis t'envoie ces vidéos !

Video 1 :<https://www.youtube.com/watch?v=Ll26NBSEQS8> Video 2 :<https://www.youtube.com/watch?v=Fb9vp3qa1pg>

Ces vidéos te fascinent, tu voudrais vérifier si ton ami dit vrai ! Comment faire ?

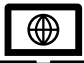

## *Tuto* **:** *Utiliser youtube dataviewer, google et son bon sens pour savoir si la video a été utilisée ailleurs, par qui et comment sur le Net :*

Etape 1 : s'agit-il de la version originale de la vidéo ?

Pour le savoir, copier l'adresse url de la video.

Puis coller l'adresse dans l'outil en ligne Data Viewer d'Amnesty International

Le site propose des liens vers des vidéos et photos qui pourraient être similaires.

Désormais à vous de recouper votre vidéo avec ces sources.

Etape 2 : la source qui a posté cette vidéo est-elle fiable ?

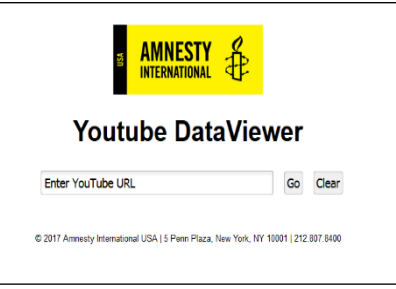

La source doit éveillée votre attention, si elle a peu ou beaucoup d'abonnés à sa chaine, un pseudonyme bizarre, d'autres vidéos étranges postées, lis les commentaires de la vidéo aussi. Mais avant tout, fiez vous à votre bon sens.

## • **Exercice 2 : utiliser youtube dataviewer amnesty international, google et son bon sens**

Vérifiez ces vidéos grâce aux outils proposés. Indique dans les cadres les conclusions de tes recherches.

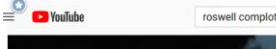

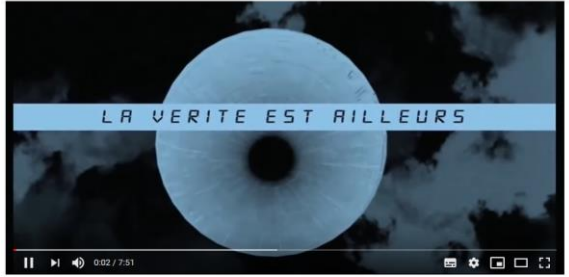

★ Un initié de la Zone 51 parle des Aliens, d'une Porte inter-dimensionnelle et du Cube d'Orion 147 959 yues

https://www.youtube.com/watch?v=sSGpjq4IZq4

Zone 51 et extra terrestres

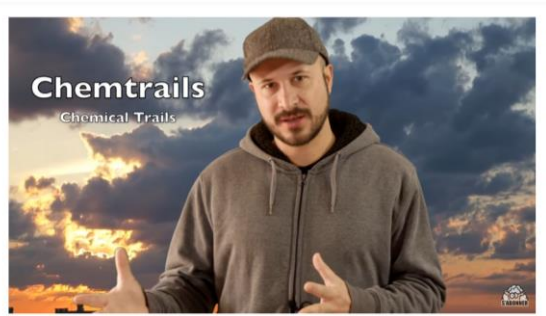

La brume des CHEMTRAILS - Sois pas si bêêête #26 60 521 vues  $\frac{d}{dx}$  1.6 K  $\frac{d}{dx}$  553  $\rightarrow$  PARTAGER  $\mathbb{F}_6$  ENREGI [https://www.youtube.com/watch?v=e\\_YZcLEEa5c](https://www.youtube.com/watch?v=e_YZcLEEa5c)

les chemtrails

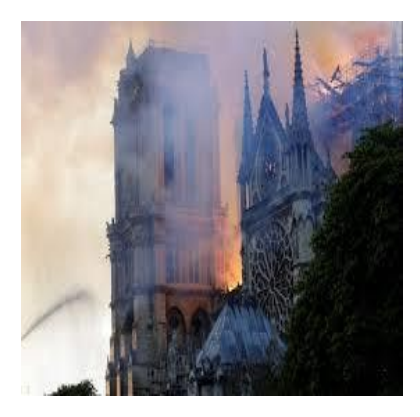